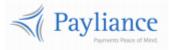

Payliance

# Real Time Payments API Reference

## Contents

| Overview                           |
|------------------------------------|
| Endpoints3                         |
| Authentication3                    |
| Whitelisting3                      |
| RTP Functions4                     |
| RTP Credit:                        |
| RETRIEVE:                          |
| RTP QUERY INSTITUTION:             |
| QUERY PREFUNDED BALANCE:           |
| QUERY SETTLEMENTS:                 |
| Reference                          |
| RTP Network Decline Errors14       |
| Prefunded Adjustment Type Values14 |
| Test Data15                        |

## Overview

## Endpoints

- The Payliance API accepts HTTP POST requests in either JSON or XML format.
  - o JSON Content-Type: application/json
  - XML Content-Type: text/xml
- HTTP Request Method: POST
- The Payliance API has two Endpoint URLs:
  - Staging API Endpoint: <u>https://staging.api.payliance.com/<request path></u>
  - Production API Endpoint: <u>https://api.payliance.com/<request path></u>

## Authentication

The Payliance API authentication uses a Bearer Authentication header.

Authorization: Bearer <SecretKey>

An Authentication key will be provided for each configured merchant location. Separate keys will be provided for Staging and Production environments.

## Whitelisting

- The Staging API Endpoint uses geofencing to restrict access to the United States and Canada. To access the Staging endpoint from locations outside the United States or Canada, contact your Sales or Implementations representative to whitelist your IP address.
- The Production API Endpoint uses IP address whitelisting to restrict access. Contact your Sales or Implementations representative to whitelist your IP address prior to your production go-live.
- Attempting to access the API from a restricted location will result in a HTTP 403 (Forbidden) response.

## **RTP** Functions

RTP reuses the echeck API which also supports ACH and RCC processing. If integrating for ACH or RCC as well as RTP, please see the "Payliance ACH+RCC API Reference" document.

| Function              | Description                        | Request Path                        |
|-----------------------|------------------------------------|-------------------------------------|
| Credit                | Submit an RTP transaction to       | api/v1/echeck/credit                |
|                       | credit a customer's bank           |                                     |
|                       | account.                           |                                     |
| Retrieve              | Retrieve details for a previously  | api/v1/echeck/retrieve              |
|                       | submitted RTP transaction.         |                                     |
| QueryInstitution      | Submit a bank routing number to    | api/v1/echeck/queryinstitution      |
|                       | return RTP eligibility.            |                                     |
| QueryPrefundedBalance | Returns the current day            | api/v1/echeck/queryprefundedbalance |
|                       | prefunded account activity.        |                                     |
| QuerySettlements      | Retrieve all RTP transactions that | api/v1/echeck/querysettlements      |
|                       | were approved in a specified       |                                     |
|                       | date range.                        |                                     |

### **RTP Credit:**

The Credit function submits a real time payment transaction to push funds to a bank account.

| RTP CREDIT:    |                                       |                      |
|----------------|---------------------------------------|----------------------|
| Request Method | Description                           | ΑΡΙ                  |
| Credit         | Submit an RTP transaction to credit a | api/v1/echeck/credit |
|                | customer's bank account.              |                      |

#### **RTP CREDIT Request**

| Parameter     | Description                                    | Format                       |
|---------------|------------------------------------------------|------------------------------|
| UniqueTranId  | Required                                       | String, up to 50 characters. |
|               | Merchant-defined unique transaction            |                              |
|               | reference.                                     |                              |
| Routing       | Required                                       | Numeric string, 9 digits.    |
|               | Customer's bank routing number.                |                              |
| AccountNumber | Required                                       | Numeric string, 3-17 digits. |
|               | Customer's bank account number.                |                              |
| CheckAmount   | Required.                                      | Decimal.                     |
|               | Dollar amount of the transaction.              |                              |
|               |                                                | Do not include currency      |
|               | This is the total amount to be credited to the | symbols or commas.           |
|               | customer's account.                            |                              |
| SecCode       | Required.                                      | String, 3 characters.        |
|               | "RTP"                                          |                              |
| AccountType   | Required.                                      | String, up to 35 characters. |
|               |                                                |                              |
|               | Indicates the type of the bank account being   |                              |
|               | credited.                                      |                              |
|               |                                                |                              |
|               | Valid AccountType values are:                  |                              |
|               | Personal Checking, Personal Saving, Business   |                              |
|               | Checking, Business Saving.                     |                              |
| LastName      | Required if AccountType is Personal            | String, 2 to 50 characters.  |
|               | Checking or Saving. If AccountType is          |                              |
|               | Business Checking or Saving either LastName    |                              |
|               | or CompanyName is required.                    |                              |
|               |                                                |                              |
|               | Last name associated with customer's bank      |                              |
| EinetNiene -  | account.                                       |                              |
| FirstName     | Required if AccountType is Personal            | String, up to 50 characters. |
|               | Checking or Saving                             |                              |
|               | First name associated with customer's bank     |                              |
|               |                                                |                              |
|               | account.                                       |                              |

| CompanyName | If AccountType is Business Checking or<br>Saving either LastName or CompanyName is<br>required.<br>Company name associated with customer's<br>bank account | String, 2 to 50 characters.                                      |
|-------------|----------------------------------------------------------------------------------------------------|------------------------------------------------------------------|
| Address1    | Customer's billing street address.                                                                                                    | String, up to 50 characters.                                     |
| Address2    | Line 2 of customer's billing street address.                                                                                                    | String, up to 50 characters.                                     |
| City        | Customer's billing address city.                                                                                                    | String, up to 30 characters.                                     |
| State       | Customer's billing address state code.                                                                                                    | String, 2-letter USPS state code.                                |
|             |                                                                                                    | Example: OH<br>USPS State Codes                                  |
| Zip         | Customer's billing zip code.                                                                                                    | String, 5-digit, 9-digit.<br>#####, #########, or<br>#####-##### |
| Phone       | Phone number associated with the customer's bank account.                                                                                                  | Numeric string, 10 digits.                                       |
| CheckDate   | The date the merchant received authorization from the customer.                                                                                            | Datetime.<br>mm-dd-yyyy or yyyy-mm-dd                            |
| Opt1        | Merchant-defined additional information related to the transaction.                                                                                        | String, up to 100 characters.                                    |
| Opt2        | Merchant-defined additional information related to the transaction.                                                                                        | String, up to 100 characters.                                    |
| Opt3        | Merchant-defined additional information related to the transaction.                                                                                        | String, up to 100 characters.                                    |
| Opt4        | Merchant-defined additional information related to the transaction.                                                                                        | String, up to 100 characters.                                    |
| Opt5        | Merchant-defined additional information related to the transaction.                                                                                        | String, up to 100 characters.                                    |
| Opt6        | Merchant-defined additional information related to the transaction.                                                                                        | String, up to 100 characters.                                    |

#### **RTP CREDIT Response**

| Parameter       | Description                                                     | Format                      |
|-----------------|-----------------------------------------------------------------|-----------------------------|
| AuthorizationId | Transaction authorization code assigned by                      | Numeric string.             |
|                 | Payliance.                                                      |                             |
| ValidationCode  | Code indicating whether the transaction completed successfully. | Numeric string, 1-3 digits. |
|                 | 1 – Transaction was approved for RTP.                           |                             |
|                 | All other codes indicate an invalidation error                  |                             |
|                 | or RTP decline. The "message" element will                      |                             |
|                 | return more information on the reason for                       |                             |
|                 | the error.                                                      |                             |

| successful | True if the transaction was approved or False if the transaction invalidated or declined. | Boolean. |
|------------|-------------------------------------------------------------------------------------------|----------|
|            | If False is returned, the transaction will not be processed.                              |          |
| message    | Descriptive error message corresponding to the "ValidationCode".                          | String.  |

## **RETRIEVE:**

Use the RETRIEVE function to return the transaction details for a transaction.

#### Retrieve Request

Endpoint: api/v1/echeck/retrieve

| Parameter       | Description                                                             | Format                       |
|-----------------|-------------------------------------------------------------------------|------------------------------|
| UniqueTranld    | Merchant-defined unique transaction reference from the transaction.     | String, up to 50 characters. |
|                 | A RETRIEVE request must include either UniqueTranId or AuthorizationId. |                              |
| AuthorizationId | The authorization code assigned by Payliance for the transaction.       | Numeric string.              |
|                 | The AuthorizationId is provided in the response of the Credit function. |                              |

#### Retrieve Response

| Parameter       | Description                                | Format                         |
|-----------------|--------------------------------------------|--------------------------------|
| AuthorizationId | Authorization code assigned by Payliance   | Numeric string.                |
|                 | for the transaction.                       |                                |
| Status          | Status of the transaction.                 | Integer.                       |
|                 |                                            |                                |
|                 |                                            | 0 – Not found                  |
|                 |                                            | 1 – Invalidated                |
|                 |                                            | 2 – Pending                    |
|                 |                                            | 4 – Sent to bank               |
|                 |                                            | 8 – Returned                   |
|                 |                                            | 16 – Settled                   |
|                 |                                            | 24 – Settled then Returned     |
|                 |                                            | (Late Return)                  |
|                 |                                            | 32 – Voided                    |
| ReturnCode      | NULL for RTP.                              | String.                        |
|                 |                                            |                                |
|                 |                                            | Example: R02                   |
| Routing         | Customer's routing number submitted in     | Numeric string, 9 digits.      |
|                 | the original transaction request.          |                                |
| AccountNumber   | Last four digits of the customer's account | String. Includes asterisks and |
|                 | number submitted in the original           | the last 4 digits of the       |
|                 | transaction request.                       | account number.                |
| Amount          | Amount submitted in the original           | Decimal.                       |
|                 | transaction request.                       |                                |
| FirstName       | First Name submitted in the original       | String.                        |
|                 | transaction request.                       |                                |

| LastName             | Last Name submitted in the original transaction request.       | String.  |
|----------------------|----------------------------------------------------------------|----------|
| RiskManagementResult | NULL for RTP.                                                  | String.  |
| TranCode             | The type of the transaction.<br>Always "C" for Credit for RTP. | String.  |
| UniqueTranId         | UniqueTranId submitted in the original transaction request.    | String.  |
| successful           | True if the requested transaction was successful.              | Boolean. |
| message              | Returns "Not found" when successful is false.                  | String.  |

## **RTP QUERY INSTITUTION:**

The RTP Query Institution function identities the institution associated with a bank routing number and whether that institution supports ACH and RTP processing.

#### **RTP** Query Institution Request

Endpoint: api/v1/echeck/queryinstitution

Request institution information including eligibility for ACH and RTP processing for a specified bank routing number.

| Parameter | Description                     | Format                    |
|-----------|---------------------------------|---------------------------|
| routing   | Required                        | Numeric string, 9 digits. |
|           | Customer's bank routing number. |                           |

#### RTP Query Institution Response

| Parameter   | Description                                | Format   |
|-------------|--------------------------------------------|----------|
| bank        | The name of the financial institution      | String.  |
|             | associated with the routing number.        |          |
| achEligible | Indicates whether the institution is a     | Boolean. |
|             | participant in the Fed ACH network.        |          |
| rtpEligible | Indicates whether the routing number is    | Boolean. |
|             | enabled for TCH real time payments.        |          |
| successful  | Indicates whether the request was          | Boolean. |
|             | submitted successfully.                    |          |
| message     | Descriptive error message when successful  | String.  |
|             | is false.                                  |          |
|             | Note: A routing number that is correctly   |          |
|             | formatted but not eligible for ACH or RTP  |          |
|             | will return the message: "This institution |          |
|             | potentially eligible for RCC only."        |          |

## **QUERY PREFUNDED BALANCE:**

The prefunded balance query does not require inputs in the request and returns the current day's prefunded account activity up to the time of the request.

#### Query Prefunded Balance Request

Endpoint: api/v1/echeck/queryprefundedbalance Request current day prefunded account activity.

#### Query Prefunded Balance Response

| Ρ                | arameter | Description                                                                                 | Format                 |
|------------------|----------|---------------------------------------------------------------------------------------------|------------------------|
| client           |          | The client Id and client name associated with the prefunded account.                        | String.                |
| beginningBalance |          | The balance of the prefunded account recorded at the beginning of the current day.          | Decimal.               |
| adjustments      |          |                                                                                             |                        |
|                  | type     | The type of adjustment to the prefunded account balance.                                    | String.                |
|                  |          |                                                                                             | Adjustment Type Values |
|                  | amount   | The amount of the adjustments of this type since the beginning of day balance was recorded. | Decimal.               |
| currentBalance   |          | The balance of the prefunded account at the time of this request.                           | Decimal.               |
| successful       |          | Indicates whether the query request was submitted successfully.                             | Boolean.               |
| message          |          | Provides a descriptive error message if successful is false.                                | String.                |

## **QUERY SETTLEMENTS:**

Use the Query Settlements function to retrieve all RTP transactions that were approved within the specified date range. It is recommended to set the Start and End date request parameters to query only one day at a time.

Warning: Querying the current day could cause approved RTP transactions to be missed.

In the Production environment, results are paged with a maximum 1000 results returned per page. In the Staging environment, results are paged with a maximum 20 results returned per page.

| Endpoint: api/v1/echeck<br>Parameter | Description                                                                                                    | Format                                                                                                    |
|--------------------------------------|----------------------------------------------------------------------------------------------------|----------------------------------------------------------------------------------------------------|
| Start                                | Required.                                                                                                    | DateTime.                                                                                                    |
|                                      | Request transactions approved within the                                                                                                    | If not provided, time is                                                                                                    |
|                                      | period beginning with this date.                                                                                                    | defaulted to 00:00.                                                                                                    |
| End                                  | Required.                                                                                                    | DateTime.                                                                                                    |
|                                      | Request transactions approved within the period ending with this date.                                                                                     | If not provided, time is defaulted to 00:00.                                                                                     |
|                                      |                                                                                                    | To query for a single day, set<br>the start and end dates to the<br>same month, day, year and set<br>the end date time to 23:59. |
| ExcludeReturnedItems                 | Not applicable for RTP.                                                                                                    | Boolean.                                                                                                    |
| Pageld                               | Pass the value "PAGED" in Pageld to get<br>the first page of data. Then pass the Pageld<br>value returned in the response to get the<br>next page of data. | String.                                                                                                    |
|                                      | If Pageld is omitted from the request or<br>not populated, all result data will be<br>returned up to the maximum response<br>size.                         |                                                                                                    |

#### Query Settlements Request

#### Endpoint: api/v1/echeck/querysettlements

#### Query Settlements Response

| Parameter   | Description                                | Format |
|-------------|--------------------------------------------|--------|
| Settlements | Null if request is not successful.         |        |
|             | Empty [] if no approved transactions were  |        |
|             | found in the period.                       |        |
|             | Contains sets of transaction data for each |        |
|             | approved RTP transaction in the requested  |        |
|             | period.                                    |        |

| AuthorizationId | Authorization code assigned by Payliance       | Numeric string.                  |
|-----------------|------------------------------------------------|----------------------------------|
|                 | when the transaction was submitted.            |                                  |
| MerchantId      | Payliance Id for the merchant.                 | String.                          |
| SettleDate      | Date the transaction was approved.             | DateTime.                        |
| UniqueTranId    | UniqueTranId submitted in the original         | String.                          |
|                 | transaction request.                           |                                  |
| Routing         | Customer's routing number submitted in         | Numeric string, 9 digits.        |
|                 | the original transaction request.              |                                  |
| AccountNumber   | Last four digits of the customer's account     | String. Includes asterisks and   |
|                 | number submitted in the original               | the last 4 digits of the account |
|                 | transaction request.                           | number.                          |
| CheckNumber     | Check number submitted in the original         | String.                          |
|                 | transaction request.                           |                                  |
| Name            | First Name and Last Name submitted in          | String.                          |
|                 | the original transaction request.              |                                  |
| Amount          | Amount submitted in the original               | Decimal.                         |
|                 | transaction request.                           |                                  |
| Pageld          | If a Pageld is returned, there are             | String.                          |
|                 | additional pages of data in the result set. If |                                  |
|                 | a PageId is not returned, the result set is    |                                  |
|                 | complete. The PageId can be unique and         |                                  |
|                 | should not be stored for reuse.                |                                  |
| successful      | Indicates whether the query request was        | Boolean.                         |
|                 | submitted successfully.                        |                                  |
| message         | Provides a descriptive error message if        | String.                          |
|                 | successful is false.                           |                                  |

## Reference

## **RTP Network Decline Errors**

| ValidationCode | Message                            |
|----------------|------------------------------------|
| 124            | Account closed                     |
| 125            | Account invalid                    |
| 126            | Account blocked                    |
| 127            | Transaction not allowed on account |
| 128            | Deceased customer                  |
| 129            | Amount not approved                |
| 130            | Duplicate                          |
| 131            | Missing or invalid data            |
| 132            | Account suspended                  |
| 133            | Declined by network                |
| 134            | Network error, not supported       |
| 135            | Network error, status unknown      |
| 136            | Network error, transaction failed  |
| 137            | Network error, contact support     |

# Prefunded Adjustment Type Values

| Adjustment Type Value | Description                                                           |
|-----------------------|-----------------------------------------------------------------------|
| TRANSACTIONS          | The sum of validated transactions that reduce the prefunded account   |
|                       | balance.                                                              |
| BANKWIRE              | A bank wire received from the merchant adding funds to the            |
|                       | prefunded account balance. When multiple bank wires were              |
|                       | received, each will be listed individually.                           |
| MANUAL                | Manual adjustments performed to the prefunded account balance.        |
|                       | Manual adjustments will be listed individually.                       |
| VOIDS                 | The sum of voided transactions resulting in a credit to the prefunded |
|                       | account balance.                                                      |

# Test Data

**Routing**: Routing number must be in the RTP Participant list. Use the QueryInstitution API function to verify whether a routing number is eligible for RTP.

#### **Account Numbers:**

| Account Number | Result                                   |
|----------------|------------------------------------------|
| 10000000       | Approved (1 – Validated)                 |
| 111111112      | 125 – Account invalid                    |
| 111111113      | 127 – Transaction not allowed on account |
| 111111114      | 126 – Account blocked                    |
| 11111115       | 124 – Account closed                     |
| 111111117      | 129 – Amount not approved                |
| 111111120      | 137 – Network error, contact support     |
| 111111121      | 128 – Deceased customer                  |